# **Workflows en ModuleInstances Zoetwater**

## **A.1 LHM**

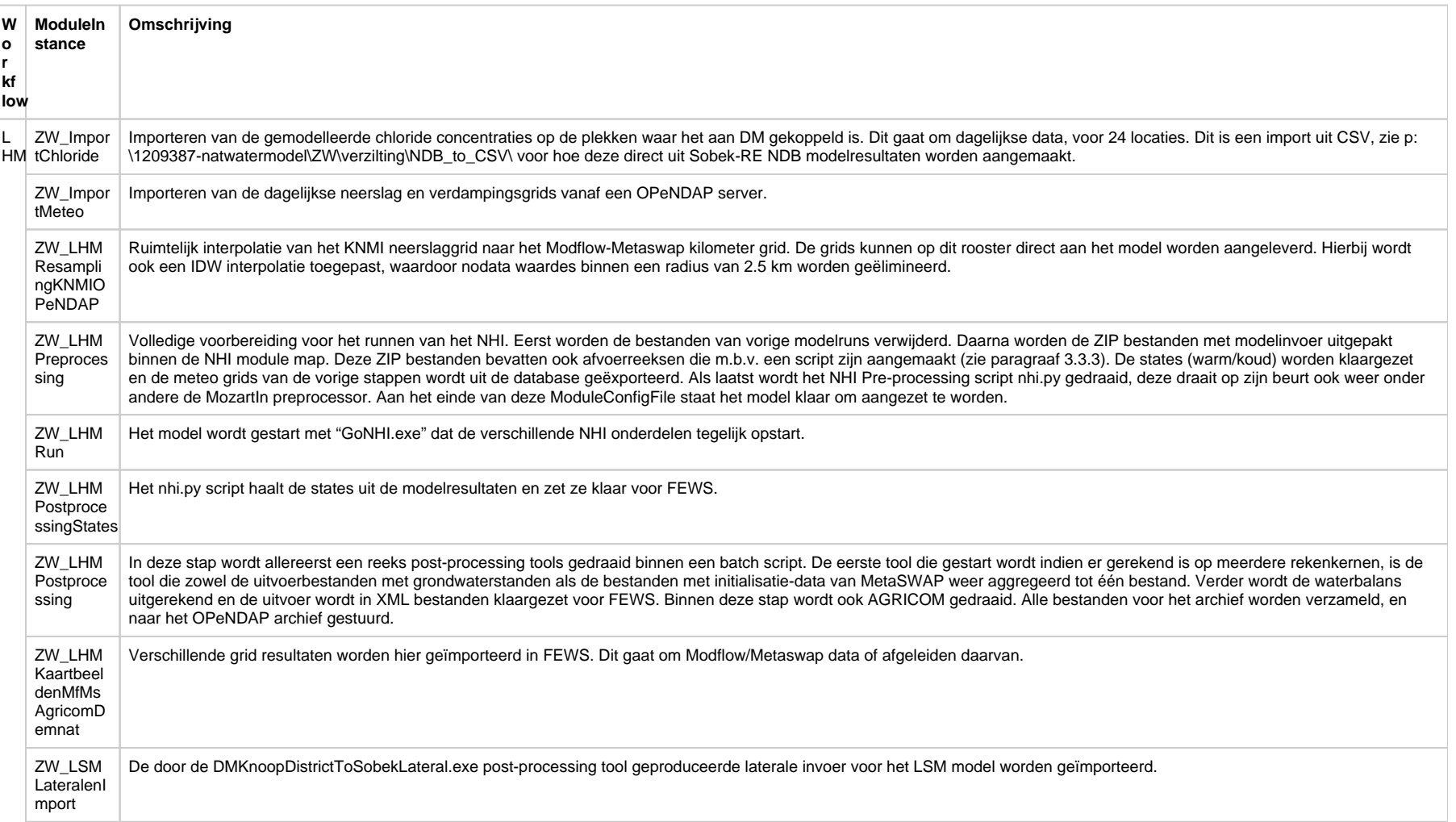

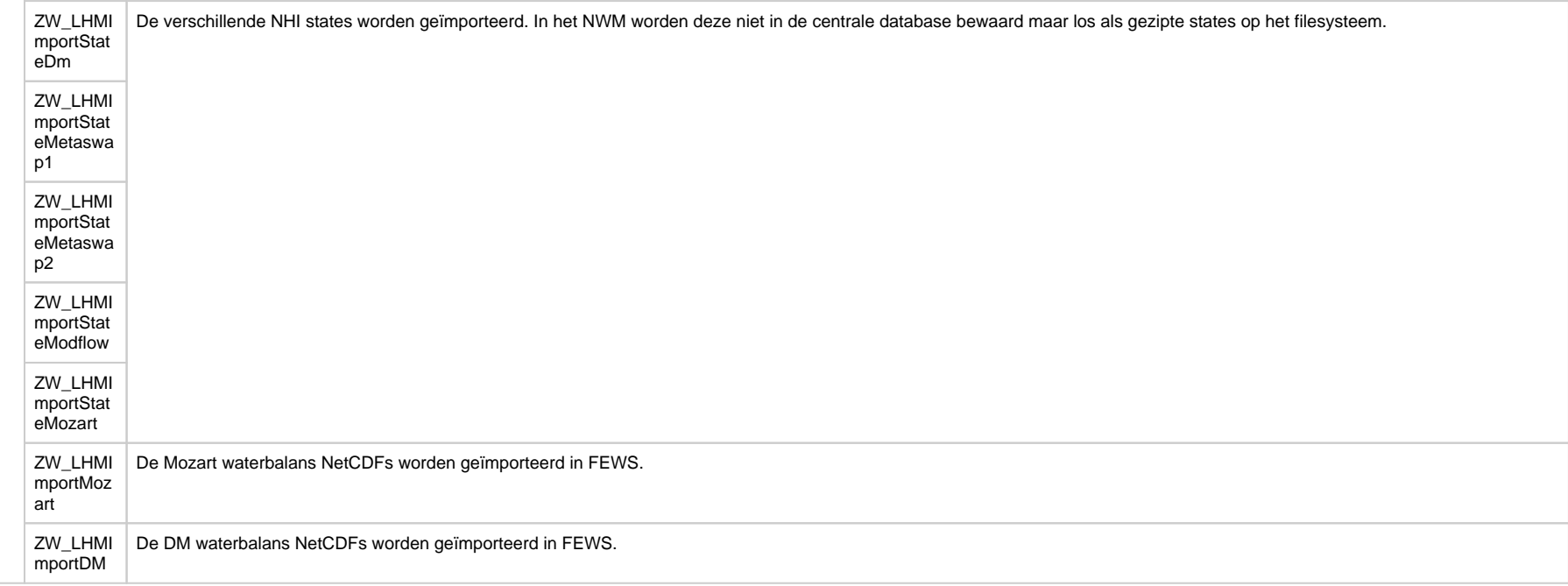

# **A.2 LSM**

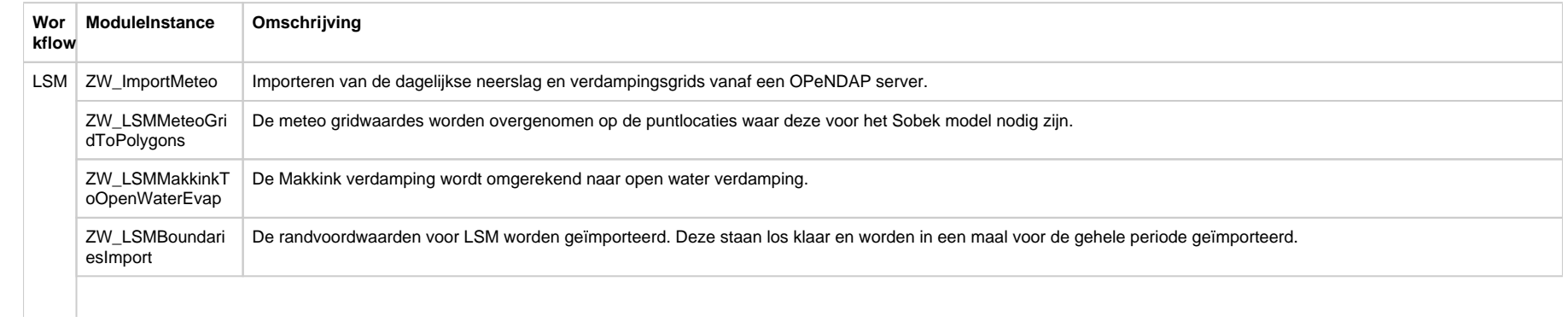

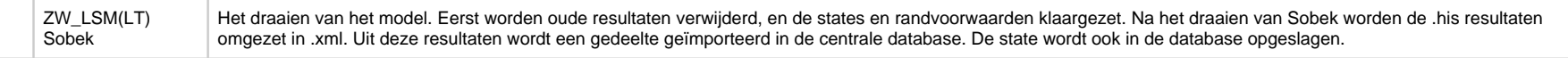

#### **A.3 NDB**

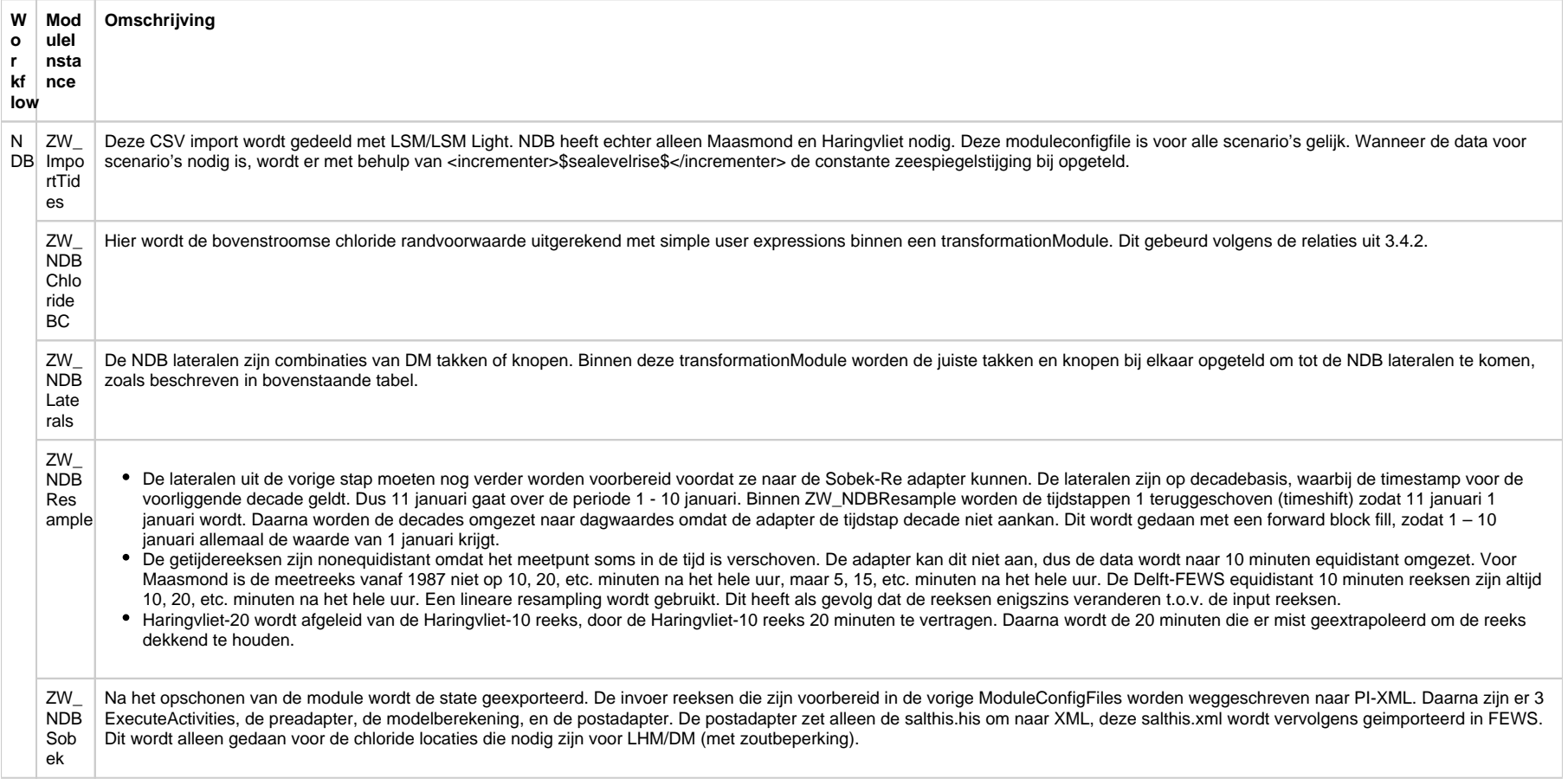

### **A.4 LTM Light**

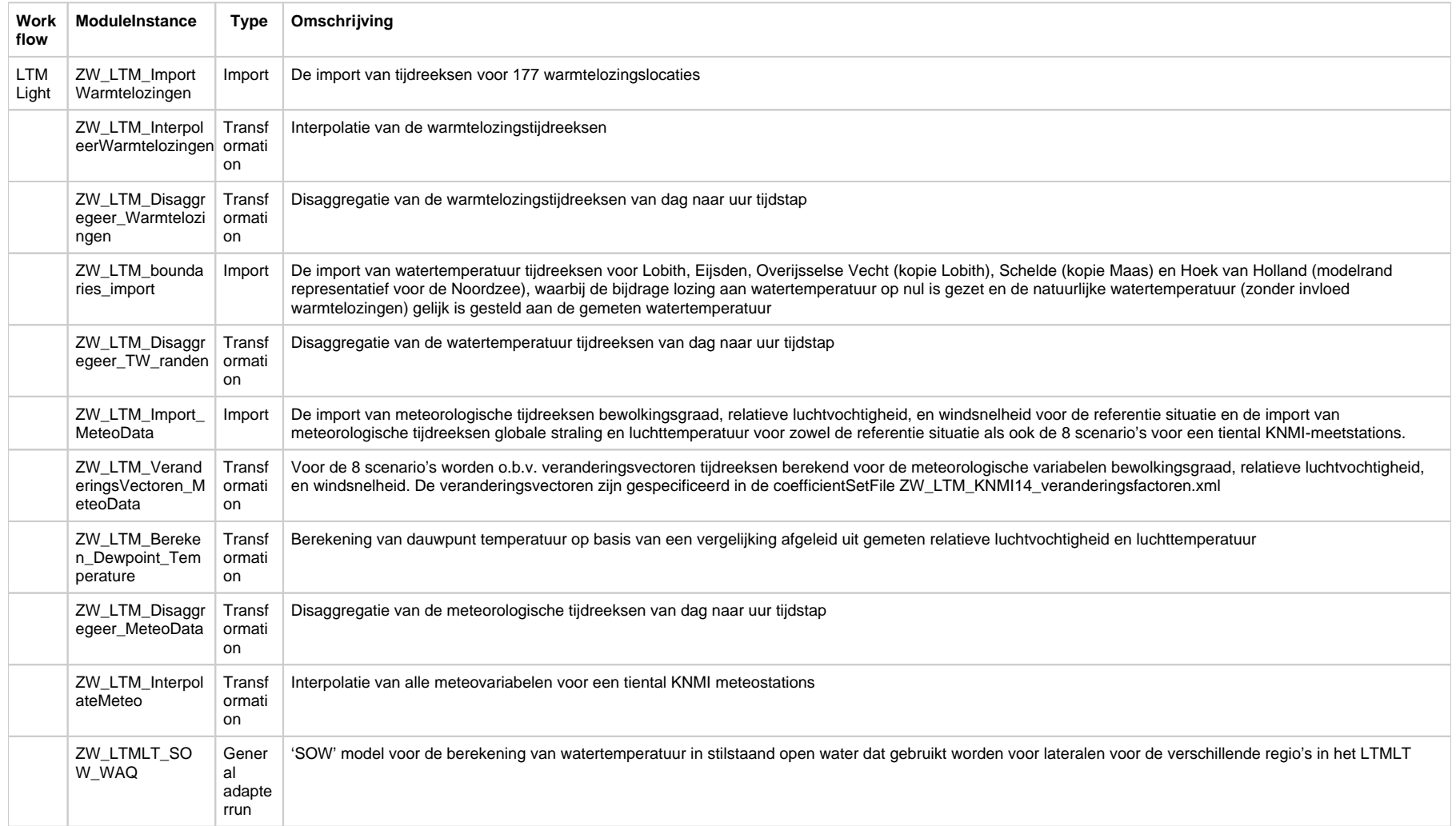

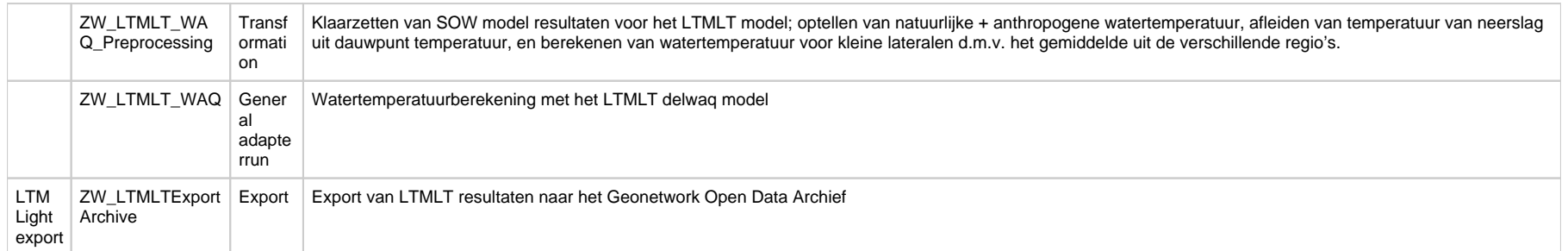

#### **A.5 WQINT**

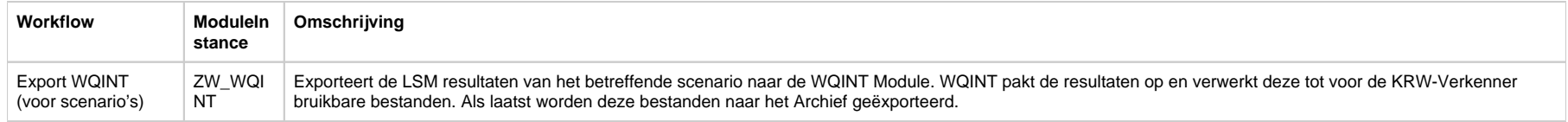